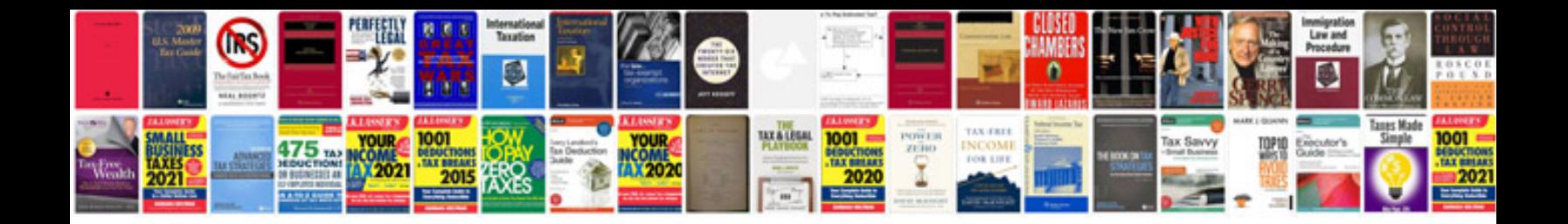

**Bylaws template**

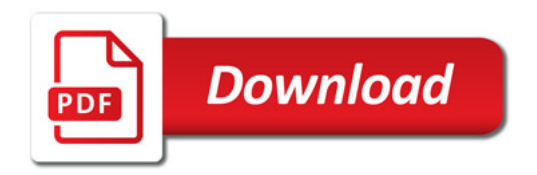

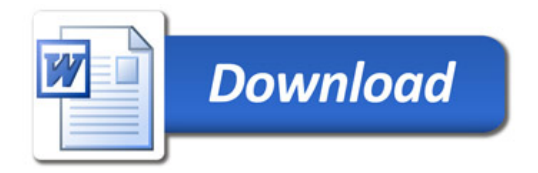